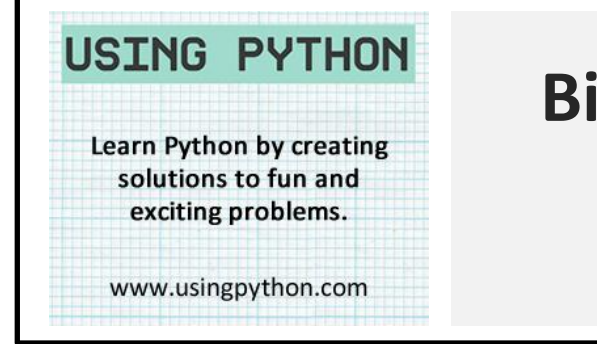

## **Binary Representation of Images using Python**

Here is a Python program that turns a binary number into an image. The program converts a '1' into a star and a '0' into a space:

 $0 =$  " "  $1 =$  "\*"

#get a binary number from the user img in = input ("Enter your  $b\&w$  bitmap image: ") #initially, there is no output  $img_out = \dots$ #loop through each character in the binary input for character in img in: #add a star (\*) to the output if a 1 is found if character ==  $"1"$ :  $img\_out = img\_out + "**"$ #otherwise, add a space else:  $img_out = img_out + " "$ #print the image to the screen print (img\_out)

Fill out this table, to record what image is printed when you enter some binary numbers. You can also enter some of your own.

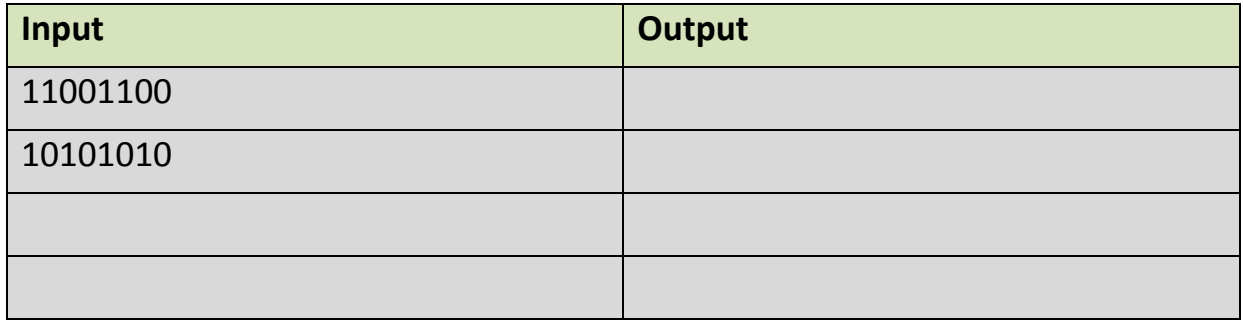

**? Challenge**

Modify your program so that it has a display width of 6 characters. You could create a new variable called "position", and add 1 to it for every character the user enters, printing a "newline" whenever the position reaches 6.

Your program should now work like this:

 $>>$ Enter your b&w bitmap image: 11111111000011111111 \*\*\*\*

Fill out this table, to record what image is printed when you enter some 2-bit binary numbers. How many different shapes can you make?

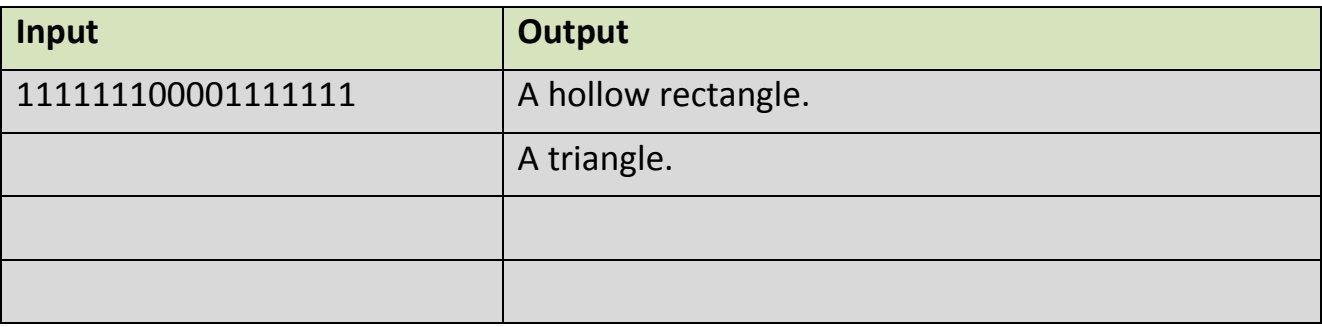

**? Challenge**

Can you make a 'colour' display, by using 2 binary bits to store each colour?

00 = " " 01 = "." 10 = "~" 11 = "\*"

A user could then type in something like "00 01 10 11 10 01 00", which would print " .~\*~. "

You may need to use this line in your code:

for char in img\_in.split():